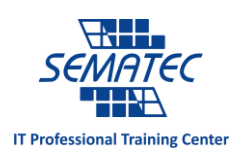

## کامپیوترتان را خانه تکانی کنید!

دقیقا مثل ماشین، خانه و حتی خودتان، کامپیوترتان نیز نیاز دارد تا کامال تمیز شود، تا زیادی از حد داغ نشود و گرد و خاکش تمیز شود. کار بسیار ساده ای است و تنها 02 دقیقه زمان می برد. در این مقاله باهم می خوانیم که چطور داخل کامپیوترمان را تمیز کنیم.

حواستان باشد که نیازی نیست تا RAM و video card را درآورید. همچنین پیشنهاد می کنیم که به طور منظم کامپیوترتان را تمیز نمایید!

چند وقت یک بار باید کامپیوتر را تمیز کنیم؟

بسته به محیطی که کامپیوتر در آن قرار دارد، تعداد دفعاتی که باید کامپیوتر را تمیز کنیم می تواند کم و زیاد شود. محل قرارگیری کامپیوتر بسیار مهم است. اگر کامپیوتر را روی زمین قرار دهید، گرد و خاک، مو، پرز فرش بیشتری به داخل آن می رود. اما اگر کامپیوتر را روی زمین نگذارید، مثال روی میز بگذارید، کثیفی های کمتری به داخل آن نفوذ می کند.

اگر در نزدیکی کامپیوتر سیگار بکشید، خاکستر سیگار به درون فن و دیگر قسمت های کامپیوتر می رود. اگر هر 6 ماه یک بار کامپیوترتان را از شر این کثیفی ها خالص کنید، بهره وری اش بسیار افزایش می یابد.

اگر حیوان خانگی دارید، مطمئن باشید که موی آن روی زمین می ریزد. و اگر به داخل کامپیوتر برود، سرعت آن را کند می کند زیرا فن کامپیوتر خیلی به مو حساس است.

اگر هیچ یک از موارد باال کامپیوترتان را تهدید نمی کند، این مورد دیگر اجتناب ناپذیر است. همه ما کنار کامپیوتر نوشیدنی می نوشیم یا غذا می خوریم. اما حتما حواستان باشد که حتما بعد از خوردن، آنجا را تمیز کنیم.

با ذکر تمام موارد باال، اگر خودتان را در کثیفی و کاهش عملکرد کامپیوتر مقصر می دانید، پیشنهاد می کنیم هر 3 الی 6 ماه کامپیوترتان را تمیز کنید. اگر حس کردید کامپیوترتان از حالت عادی بیشتر داغ می شود، شک نکنید که به تمیز کردن نیاز دارد.

آماده سازی برای تمیز کردن:

اگر کامپیوترتان روشن است و هنوز کابل هایش بدان وصل است، از باز کردن آن جدا بپرهیزید. ابتدا تمام ملحقات آن را از آن جدا کنید، مثل کابل های USB، کابل های صدا و تصویر و مخصوصا کابل برق.

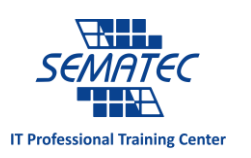

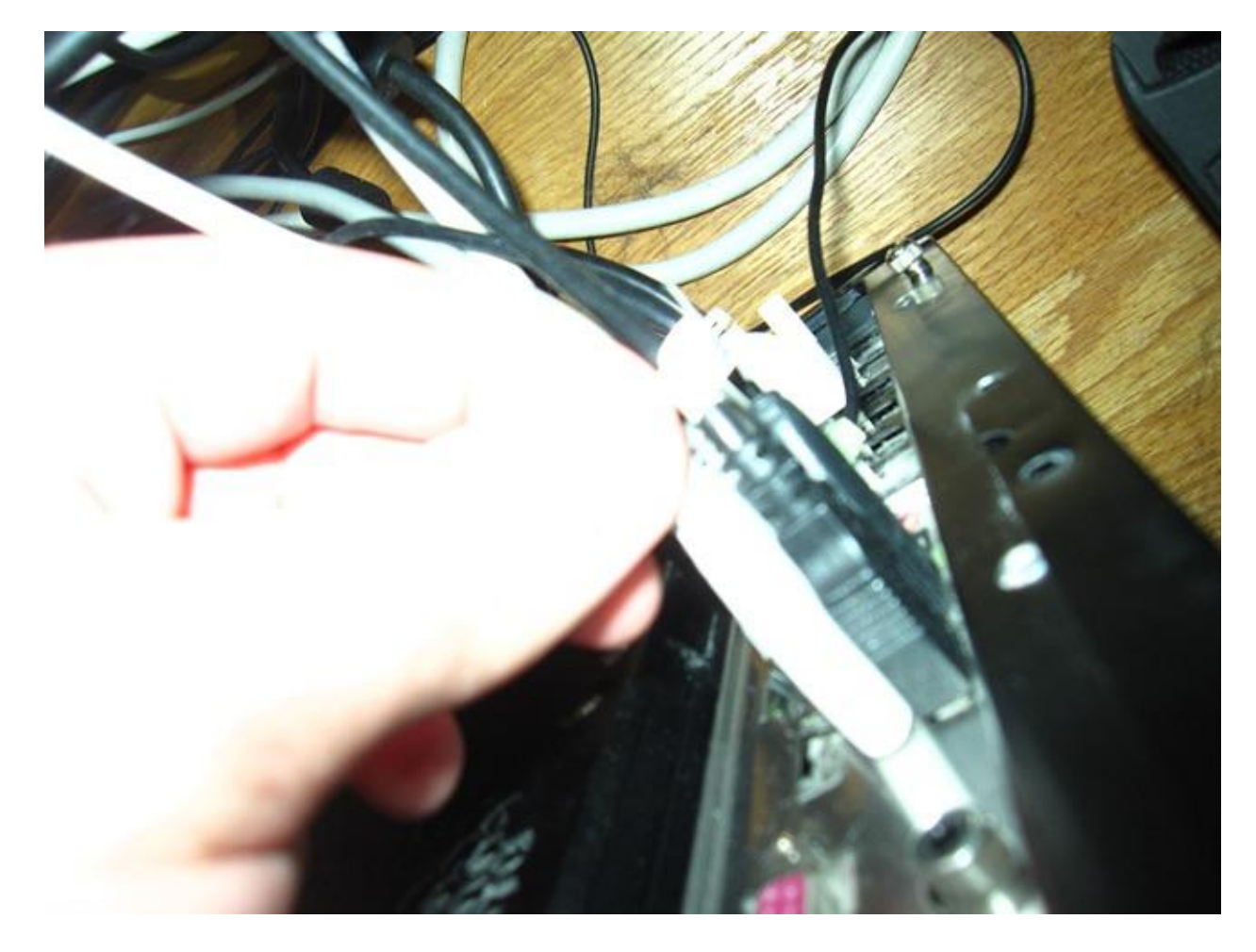

اصال سعی نکنید تا زمانی که برق در کامپیوتر جریان دارد، آن را تمیز کنید. حتما حتما ابتدا آن را از تمامی کابل ها جدا کنید.

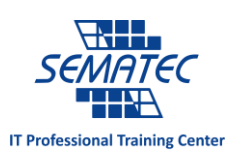

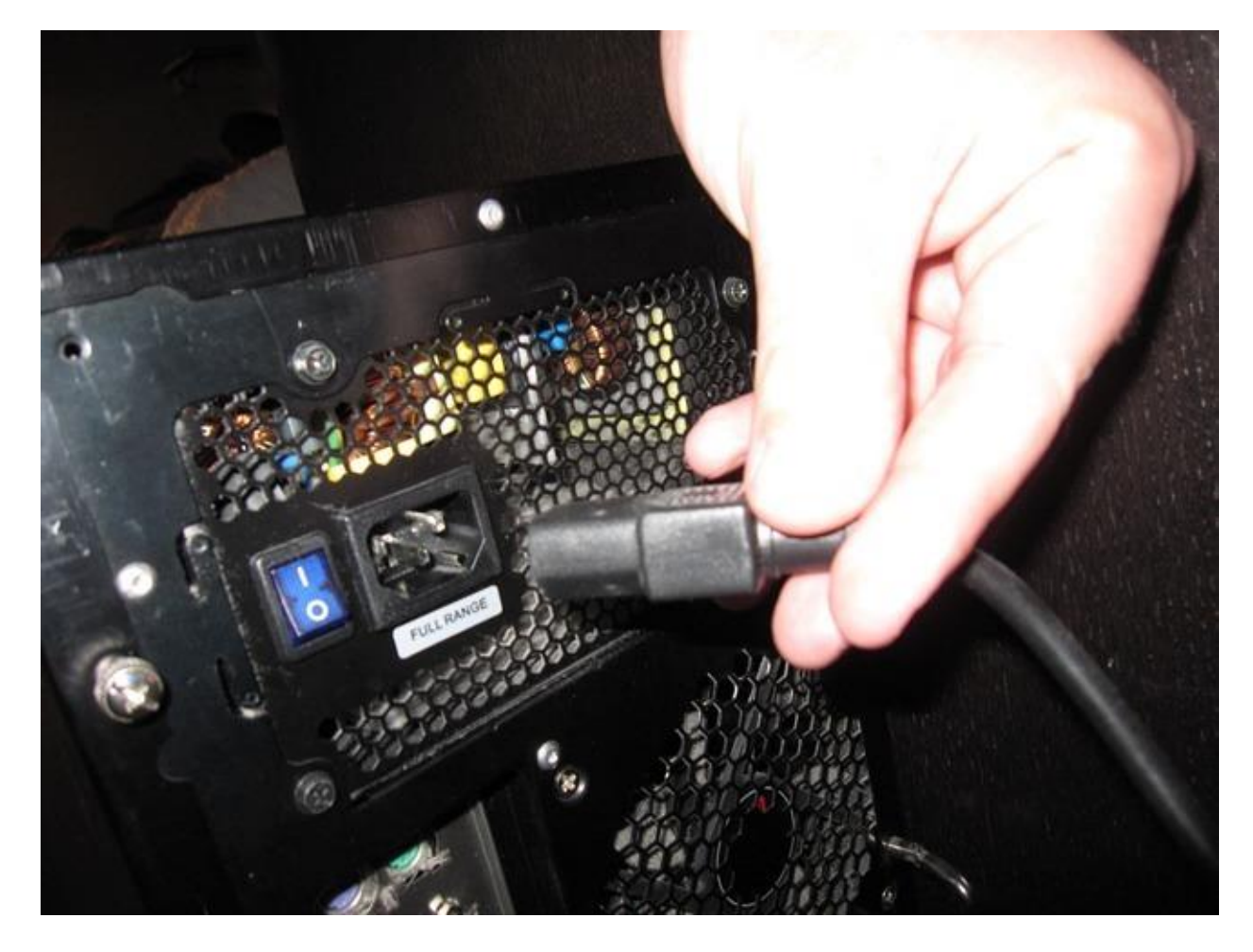

کامپیوتر را به مکانی که هوای آزاد در آن جریان دارد ببرید، مثل حیاط یا پارکینگ. اگر کامپیوترتان گرد و خاک زیادی داشته باشد، حتما این گرد و خاک به اطراف پخش می شود. نفس کشیدن در میان آن همه گرد و خاک نیز اصال کاری عاقالنه نیست.

اگر مجبورید در اتاق کار کامپیوترتان را تمیز کنید، از جارو برقی کمک بگیرید، هرچند که خیلی هم توصیه نمی شود. اگر خیلی نگران هستید که گرد و غبار وارد دهانتان شود، می توانید از ماسک مخصوص گرد و غبار استفاده نمایید.

ابزارهای مورد نیاز:

قبل از آنکه Case کامپیوتر را باز کنید، باید وسایل تمیز کردن را آماده کنید. سعی کنید از جارو برقی استفاده نکنید. با این کار ممکن است الکتریسیته ساکن افزایش پیدا کند و برخی از قطعات الکتریکی روی motherboard بسوزند. این ایده بدی است، پس از آن دوری کنید و یک blower hand یا اسپری امبرسیل تهیه کنید.

برخی از لوازمی که برای تمیز کردن کامپیوتر بدان نیاز دارید به شرح زیر است:

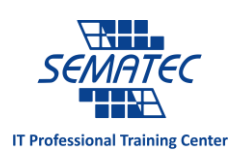

- ابزار مثل پیچ گشتی
- blower hand یا اسپری امبرسیل
	- بست کمربندی
		- قیچی
	- گوش پاک کن
	- خمیر سیلیکون
	- مداد یا خودکار

می توانید اگر blower hand نداشتید، از یک قلم موی نقاشی برای بیرون راندن گرد و خاک استفاده کنید. اصال نگران نباشید اگر برخی از این لوازم را ندارید و همچنین آماده انجام کار باشید.

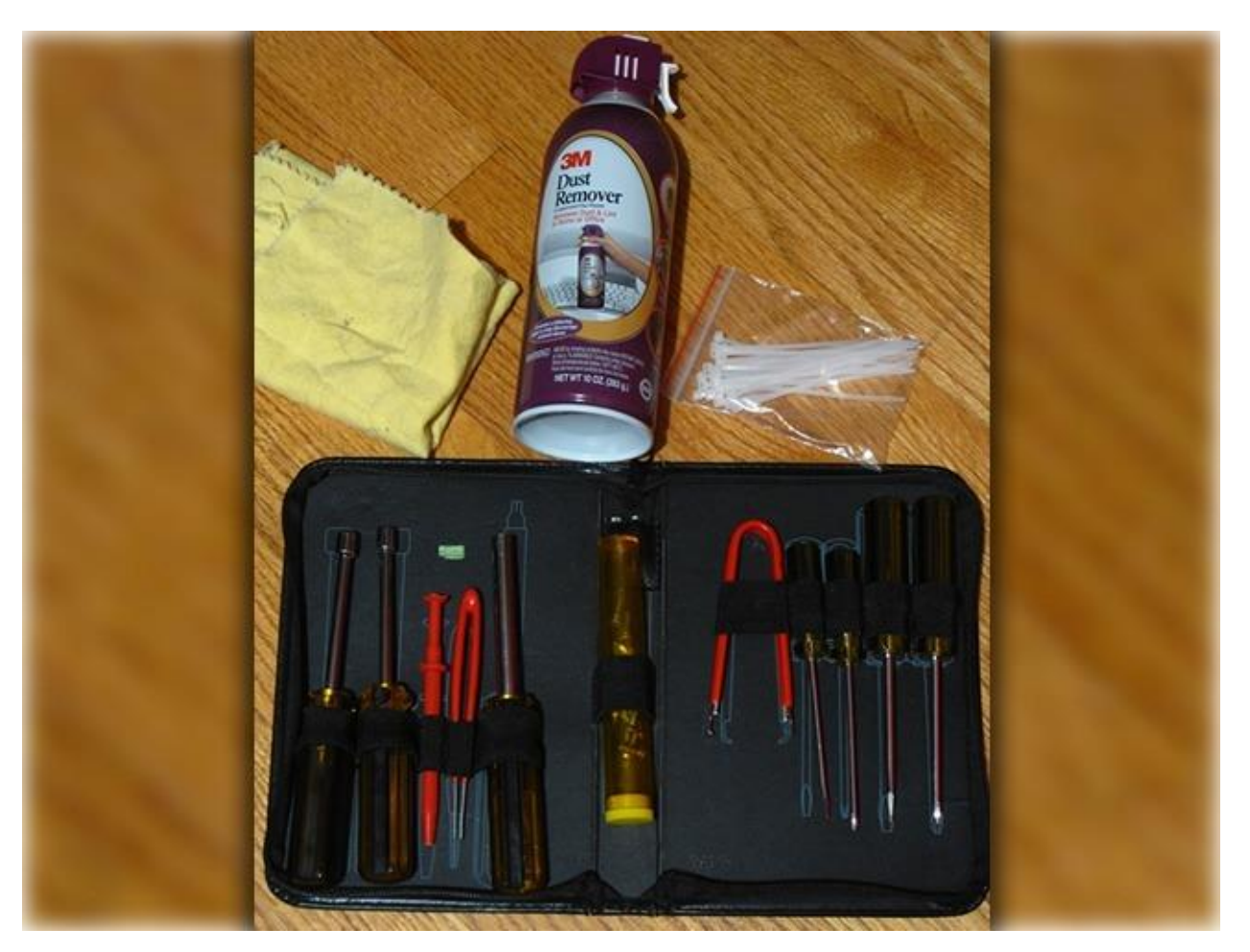

خب الآن حتما آماده شروع هستید. در جای مناسب و کنار وسایل مورد نیاز. می توانیم شروع کنیم!

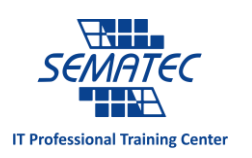

Case کامپیوترها متفاوت است. اگر تا کنون کامپیوترتان را باز نکرده اید، بهتر است از دفترچه راهنمایش کمک بگیرید. همچنین می توانید مدل کامپیوترتان را در اینترنت جستجو کنید، تا به راهنمایی های الزم برای باز کردن Case خود دست یابید.

Case مورد نظر در این مقاله از مدل WB Luna Sigma است، و مانند اکثر Case ها بعد از باز کردن 0 پیچ و کشیدن پنل Case به طرف بیرون، باز می شود.

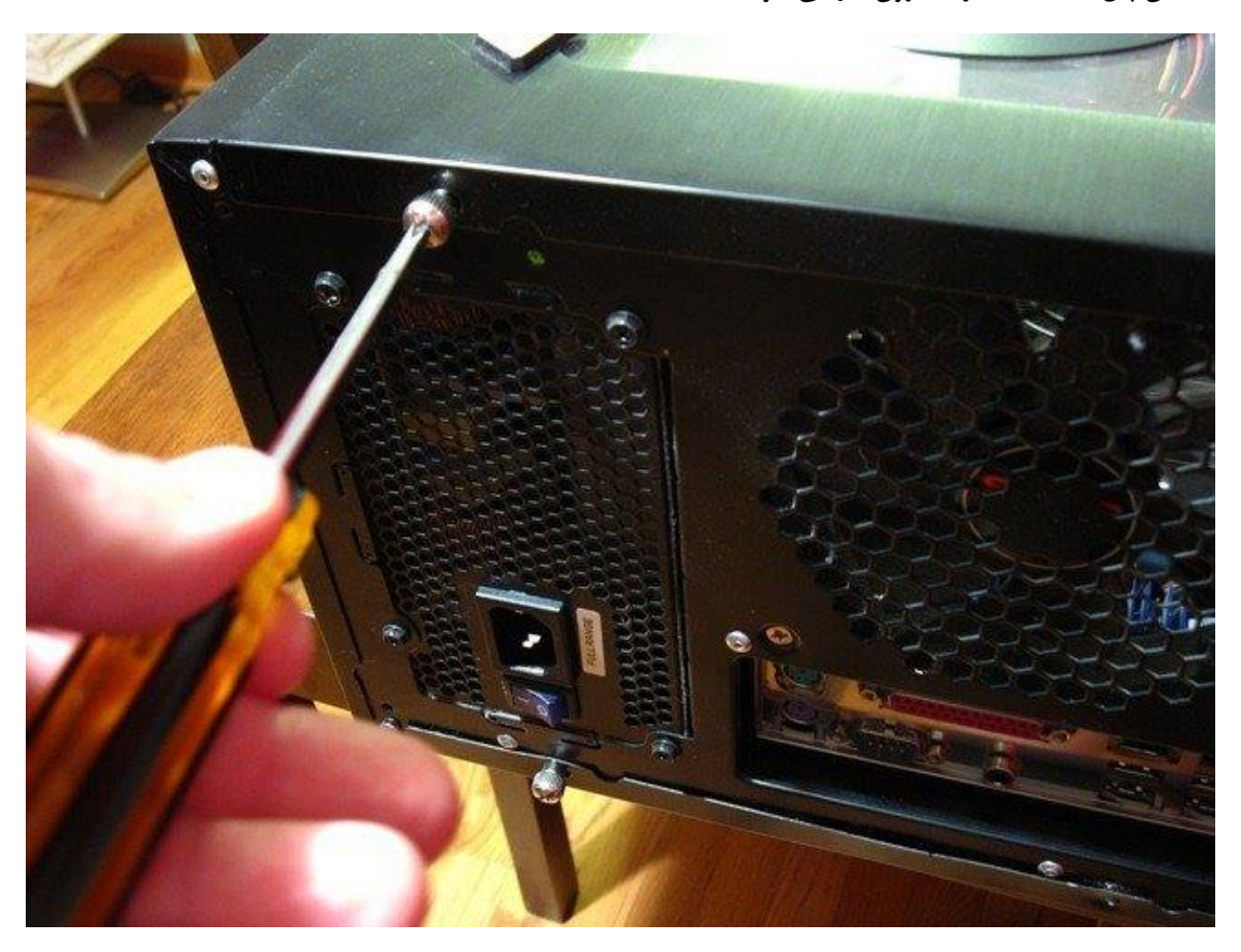

به محض آنکه کامپیوتر را باز کردید، باید تمامی کابل های متصل به پشت Case را جدا کنید.

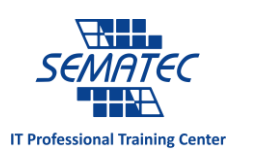

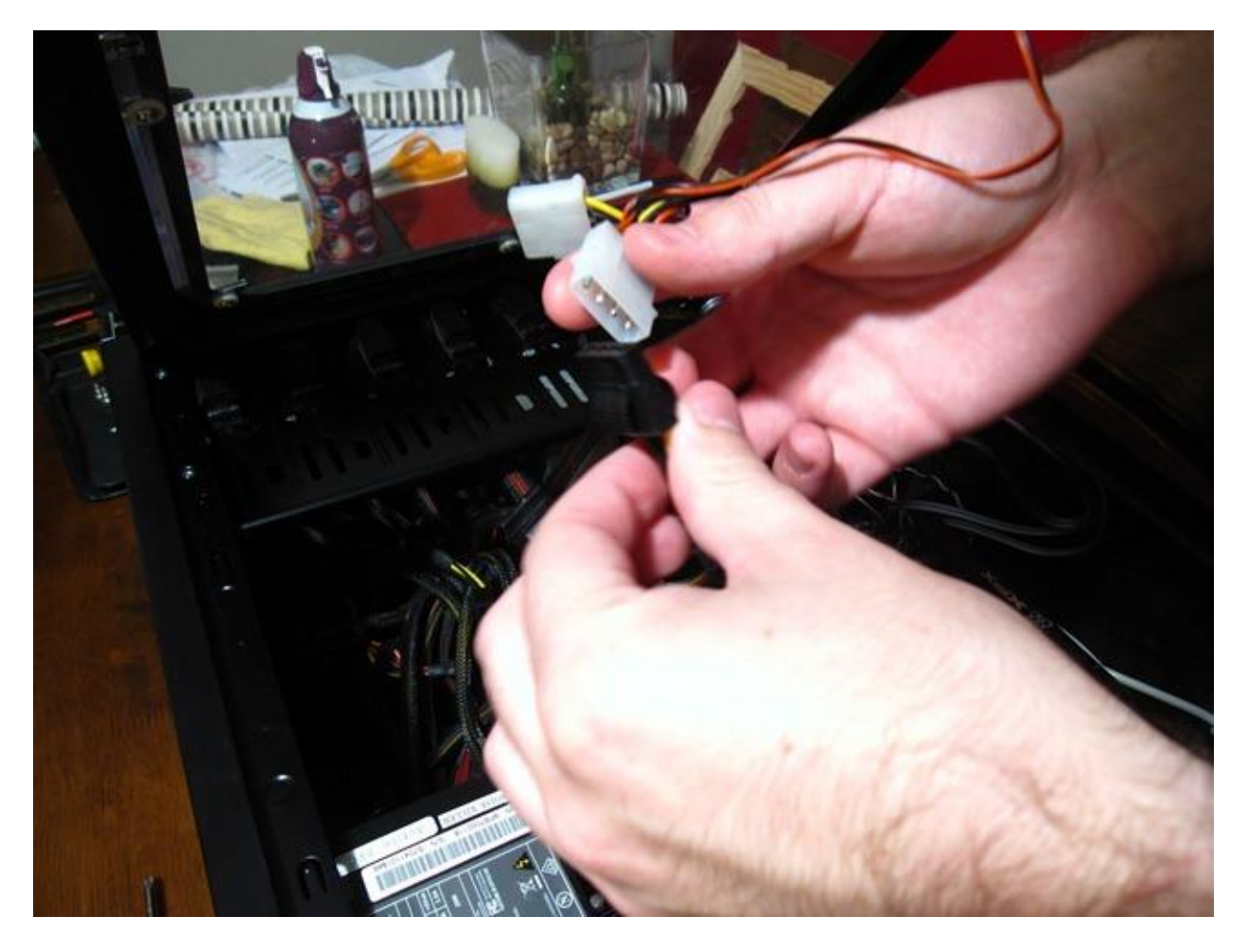

برای آنکه فرآیند تمیز کردن را آسان تر نمایید، بهتر است تا هر قطعه ای که در آوردنش آسان است را از Case خارج کنید. اکثر Case ها این قابلیت را دارند که RAM، کارت تصویر و هارد را از آن جدا کنید.

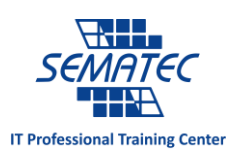

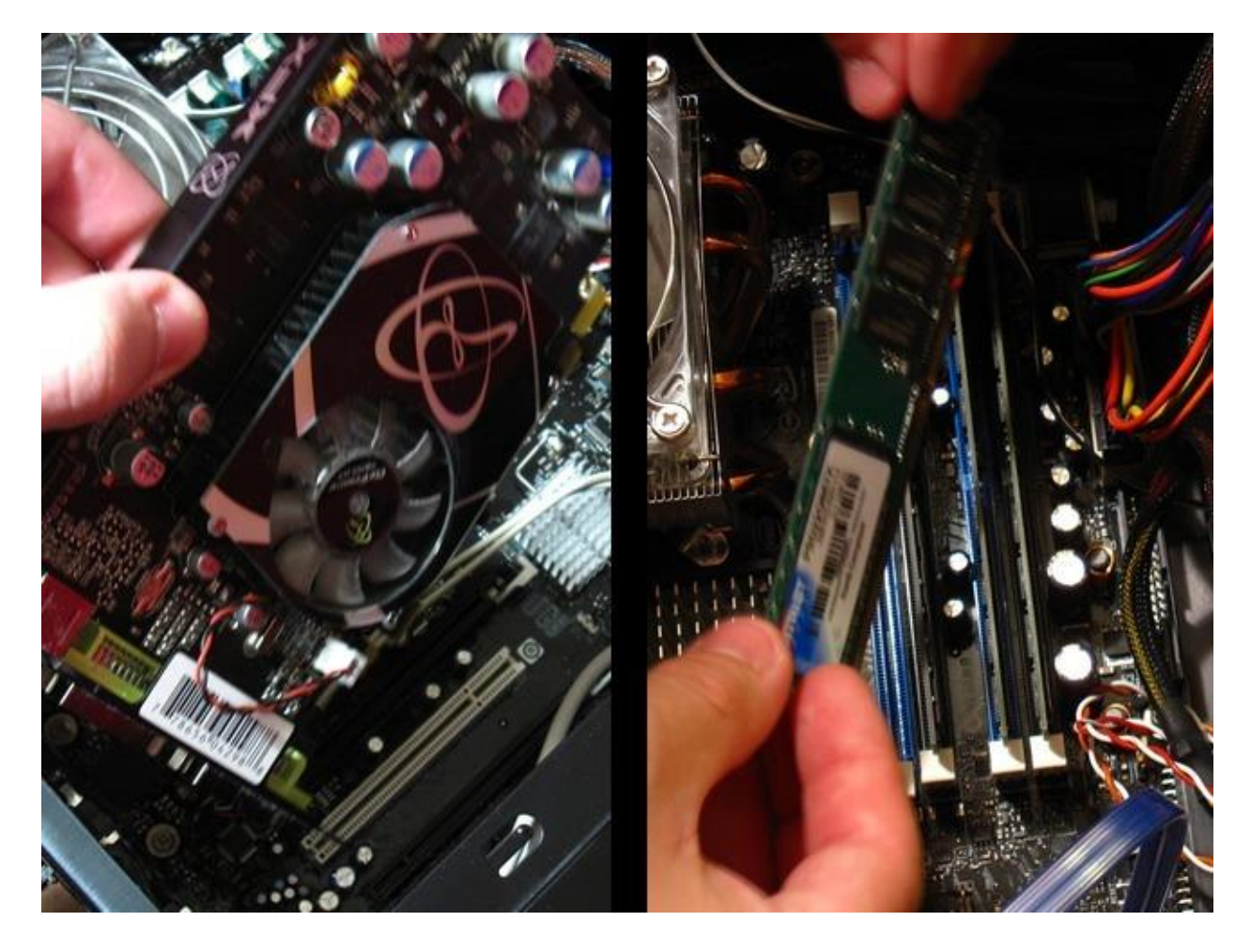

پیشنهاد می کنیم که CPU را در نیاورید، زیرا اینجوری باید از خمیر سیلیکون که برای انتقال گرما از باالی پردازشگر به سمت فن کاربرد دارد، استفاده نمایید. اگر خمیر سیلیکون دارید و می خواهید CPU را بیرون بکشید، پس حتما خمیر قبلی را با پارچه و کمی الکل به کلی پاک کنید. سپس می توانید پس از تمیز شدن کامل کامپیوتر، یک الیه از خمیر سیلیکون استفاده کنید.

اکثر افراد نیازی به خارج کردن CPU و fan CPU نمی بینند. این به معنای بی توجهی یا توجه اندک به گرد و خاک نیست، زیرا گرد و خاک به هرحال راه خود را برای ورود به سوکت های CPU پیدا می کند.

فرآیند تمیز کردن

برای شروع فرآیند تمیز کردن، با تمیز کردن پیرامون کامپیوتر شروع کنید. از اسپری امبرسیل کمک بگیرید. ما به سراغ یک کارت گرافیک رفتیم که هیچگاه بدان توجهی نشده بود، برای همین کلی گرد و خاک پورت DVI را پوشانده بود. اگر می خواهید یک کارت گرافیک را با فن تمیز نمایید، یک مداد یا خودکار بین تیغه های فن قرار دهید تا زمانی که می خواهید اسپری امبرسیل را بزنید، فن نچرخد.

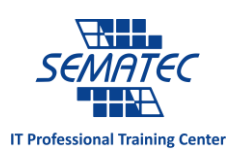

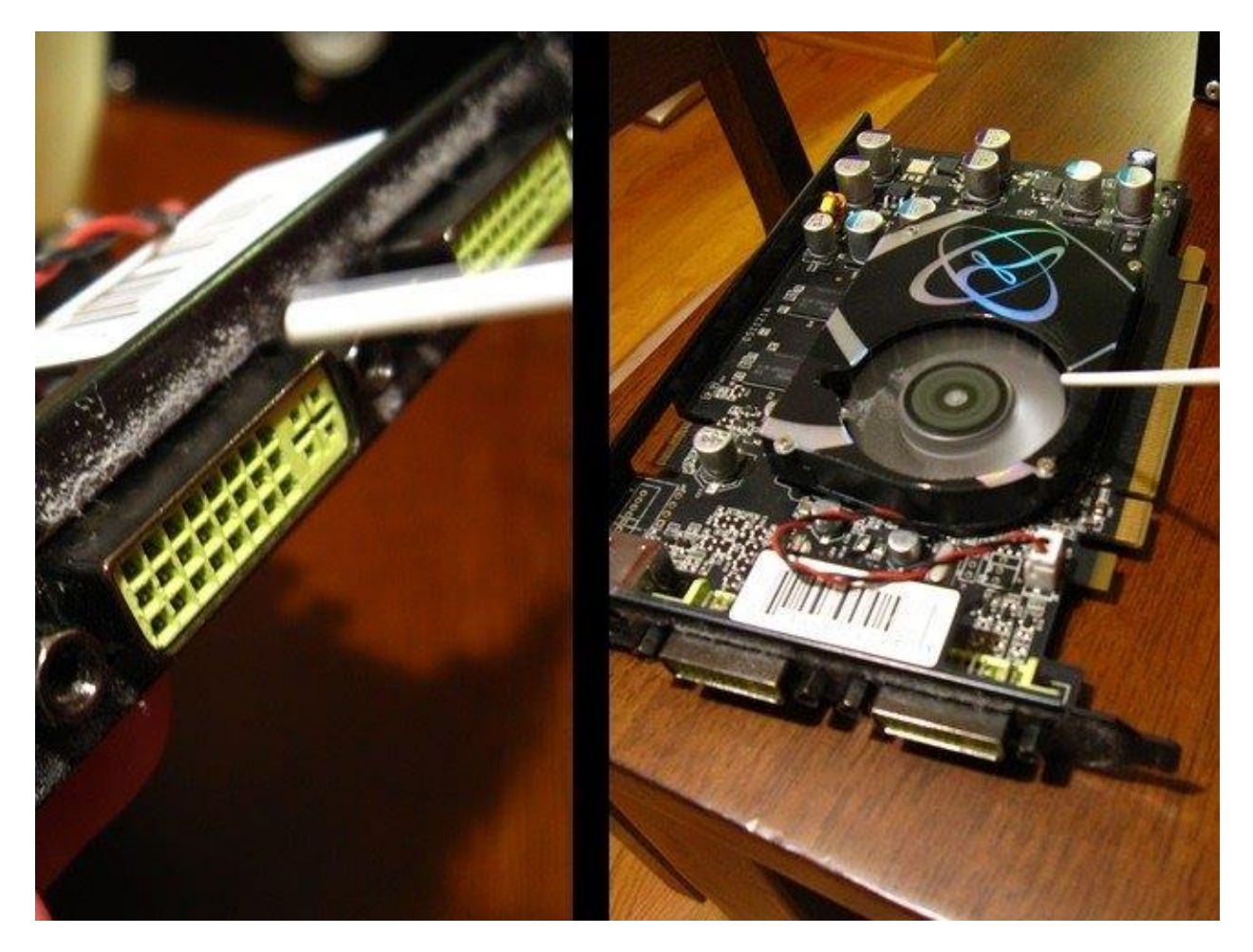

بعد به سراغ گرد و خاک هایی می رویم که سمت RAM هستند. اسپری امبرسیل را به سمت RAM بزنید.

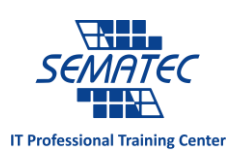

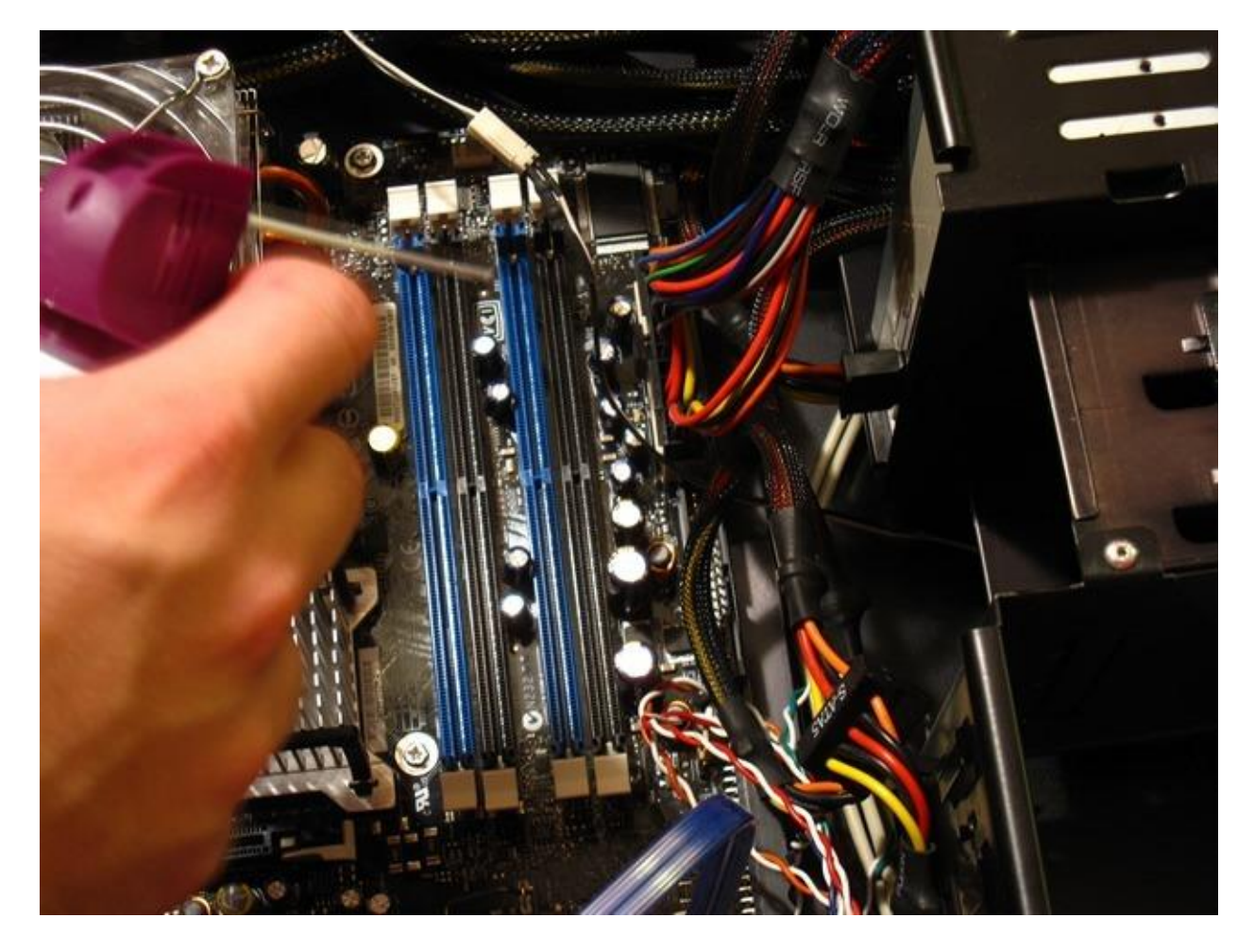

حاال نوبت به بخش های بزرگتری مثل Fan CPU و Unit Power رسیده است. باز هم یادآور می شویم که استفاده از مداد یا خودکار را برای جلوگیری از چرخش تیغه ها فراموش نکنید. از اسپری امبرسیل استفاده کنید و تمامی گرد و خاک ها را بیرون بریزید.

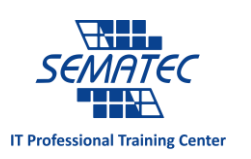

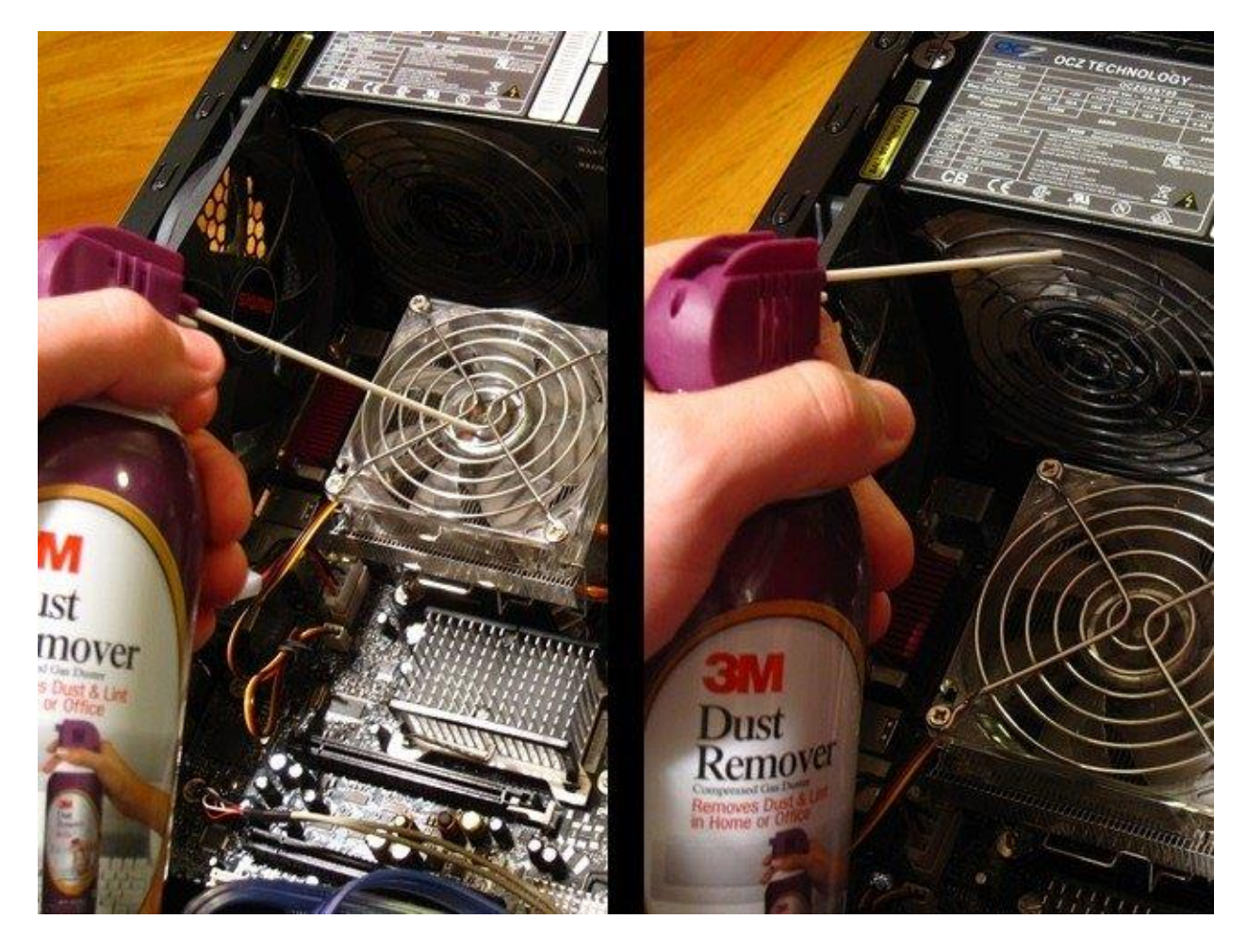

همچنین می توانید از یک گوش پاک کن استفاده نمایید تا گرد و خاک های روی Fan را پاک نمایید. شاید کمی خسته کننده باشد اما در آخر فنی تمیز خواهید داشت.

انتهای Case همیشه گرد و خاک تولید می کند. می توانید آنها را نیز با اسپری امبرسیل به بیرون برانید. اگر بازهم فکر می کنید گرد و خاک در درون Case وجود دارد، می توانید با یک پارچه نم دار آنها را تمیز کنید. این کار را برای تمام قسمت های Case انجام دهید تا زمانی که از شر تمامی گرد و خاک ها خالص شوید.

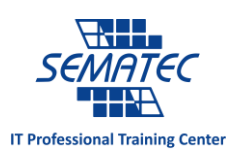

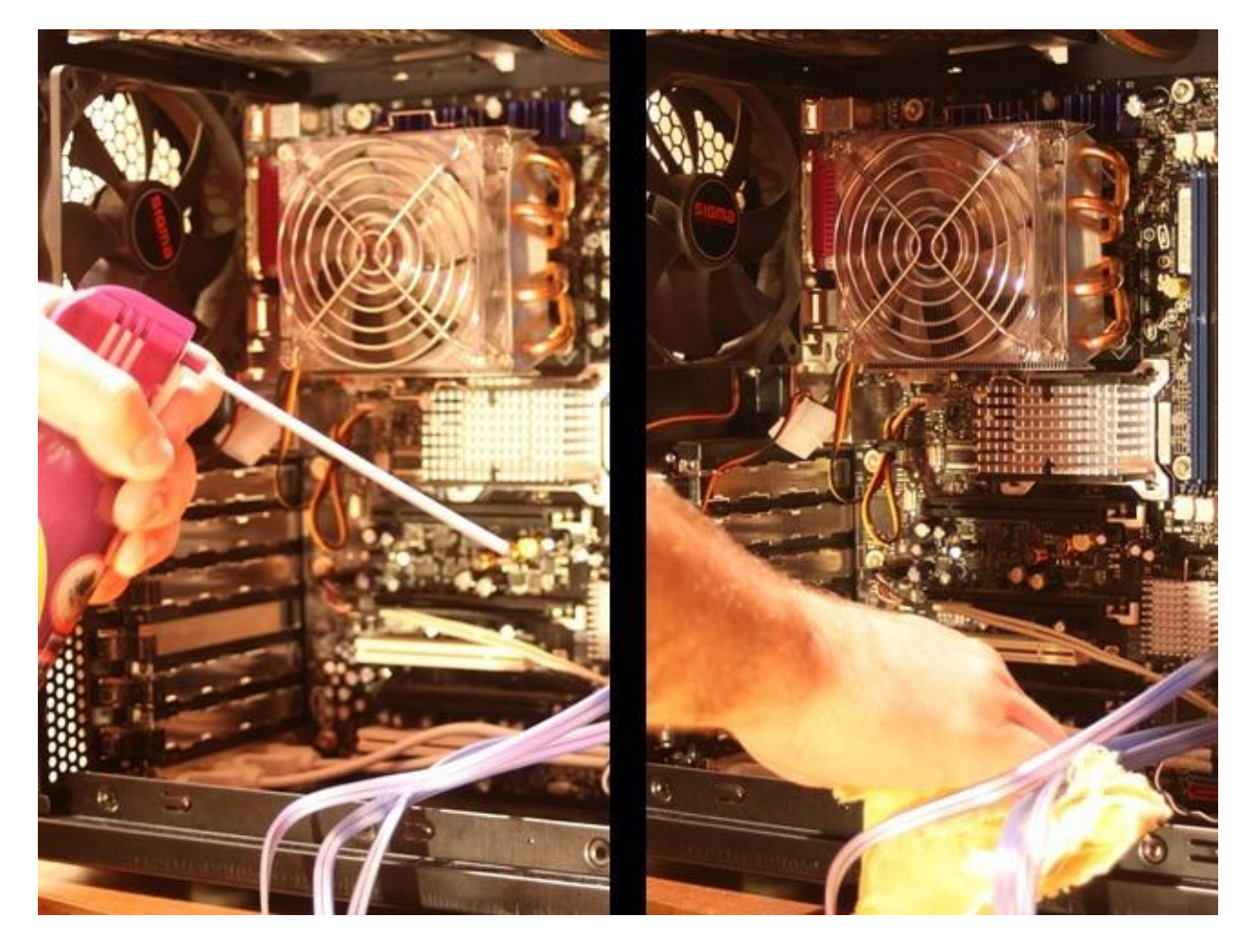

همچنین تمام کابل ها و سایر قسمت های Case را نیز تمیز نمایید.

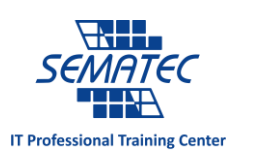

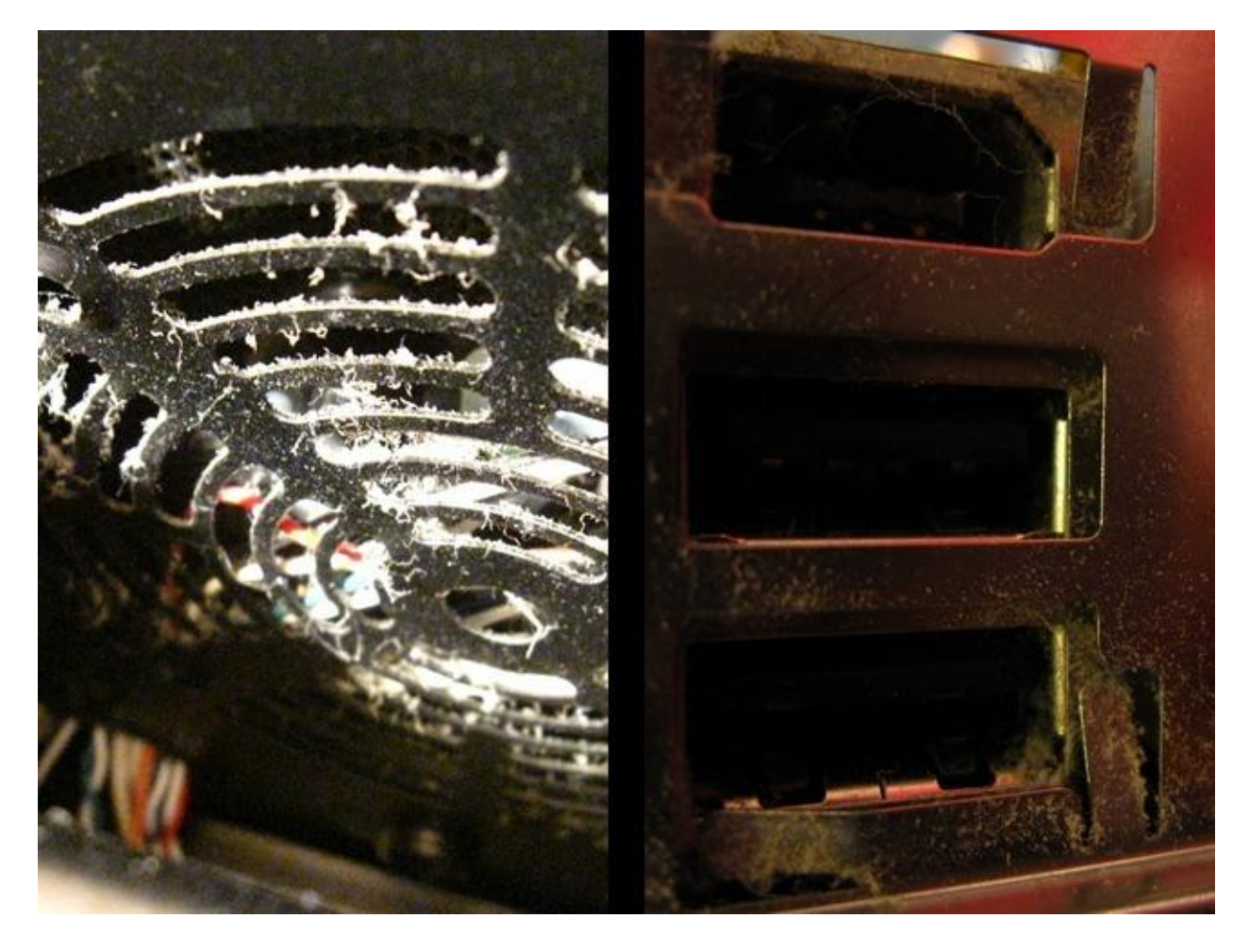

از بست کمربندی استفاده کنید

این کار اختیاری است و برای کامپیوترهایی که به سلیقه دارنده آن طراحی می شوند، پیشنهاد می گردد. کامپیوترهای مونتاژی برخالف کامپیوترهای حرفه ای ساخت کارخانه کمتر کابل ها را مخفی می کنند. بهترین راه برای اینکه Case تان امن تر و سازماندهی تر شود، این است که از بست کمربندی استفاده کنید.

برای شروع به یک دسته بست کمربندی نیاز دارید. اصال سایزشان مدنظر نیست. ما از بسط های 02 سانتی استفاده کردیم.

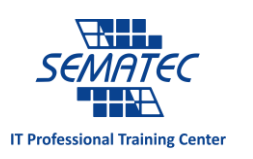

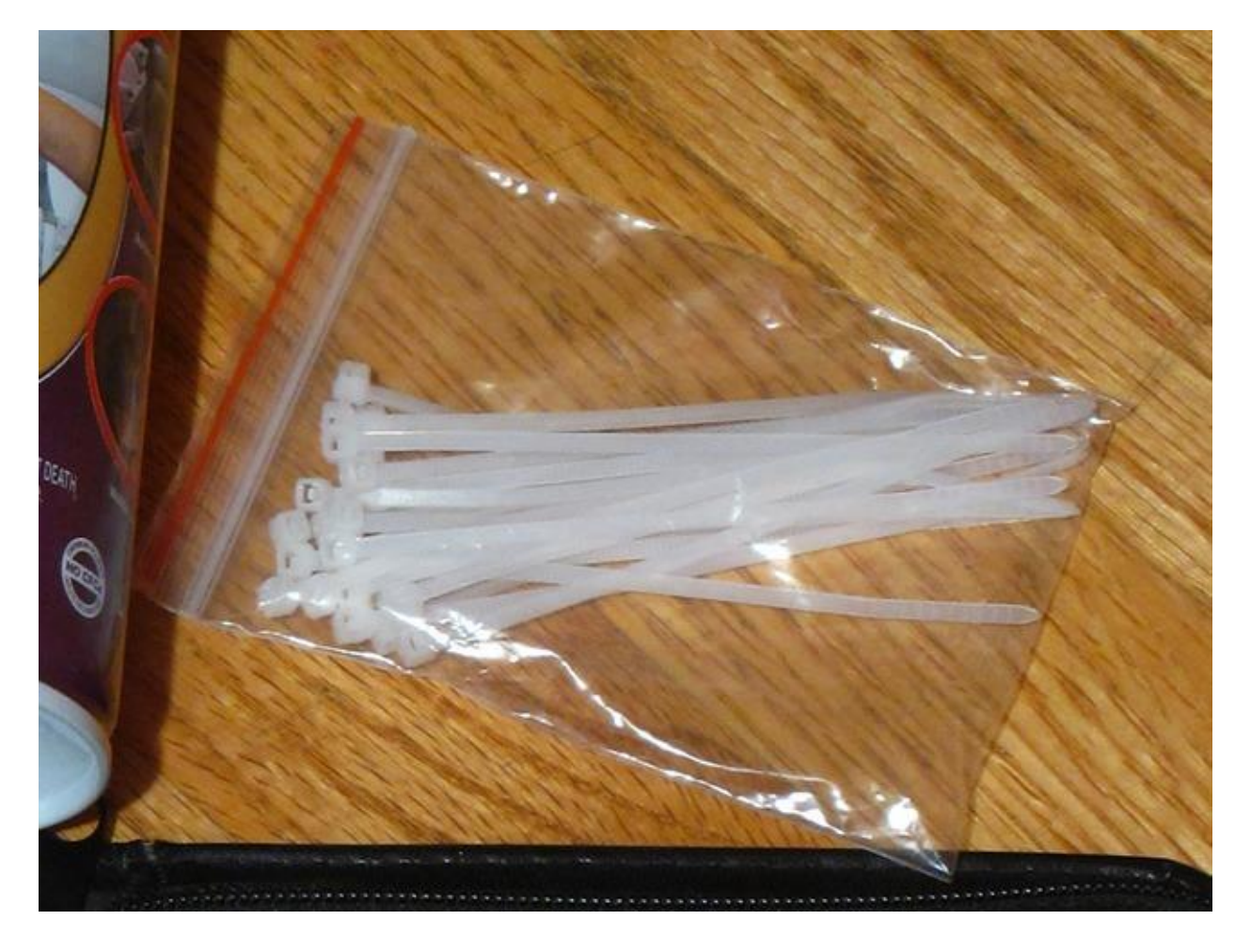

تمام کابل هایی که می خواهید دسته بندی کنید را ابتدا جدا کنید. ولی فراموش نکنید که در جایی یادداشت کنید که هر کابل مال چه قسمتی بود.

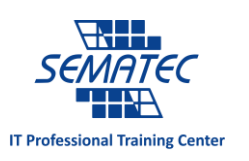

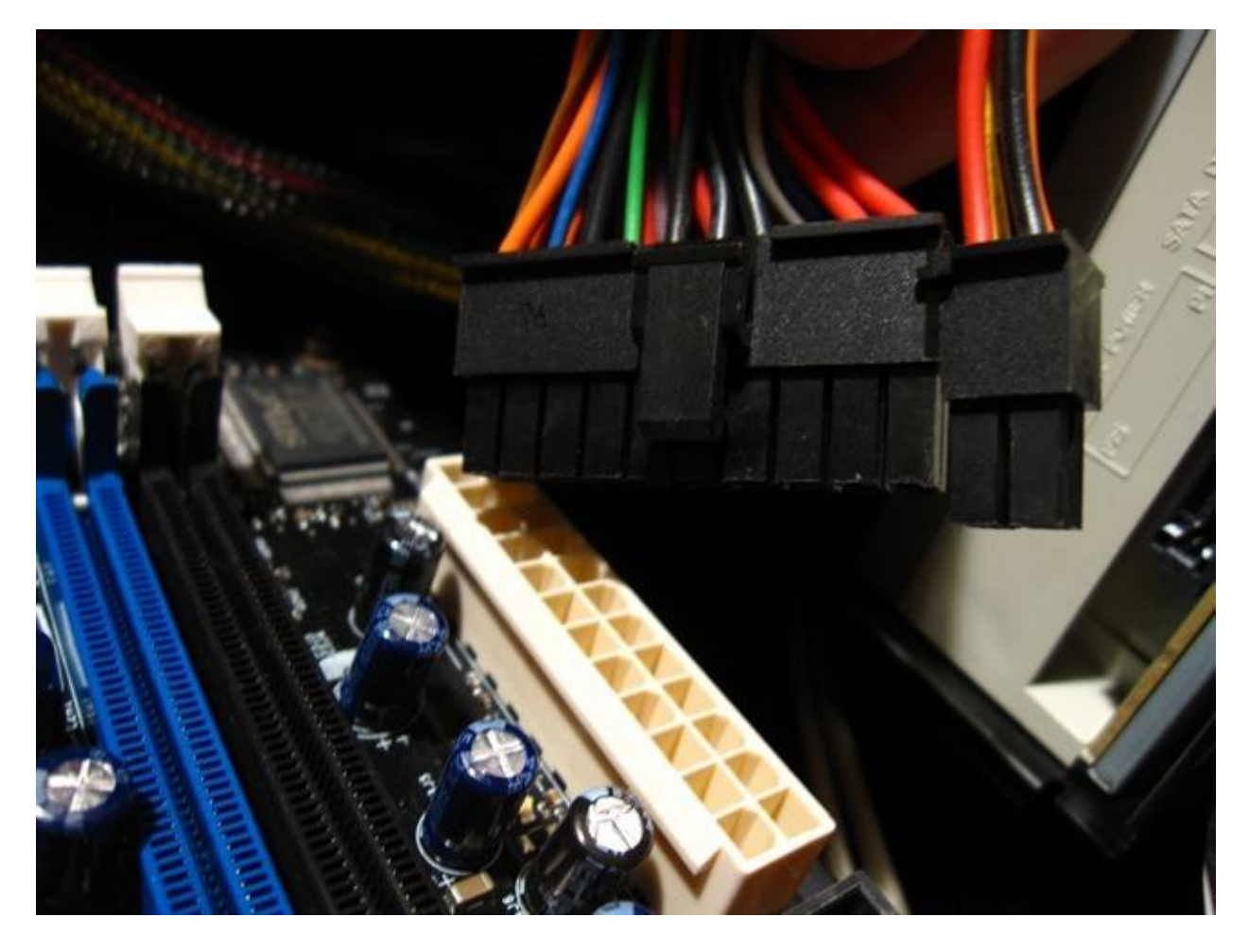

زمانی که دسته کابل مورد نظر را جدا کردید، یک بست کمری دور آن بپیچید و بست انتهای آن را به سمت دسته کابل بکشید. تا جایی که دیگر قادر به حرکت نباشد. می توانید اضافی آن را قیچی کنید.

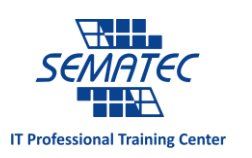

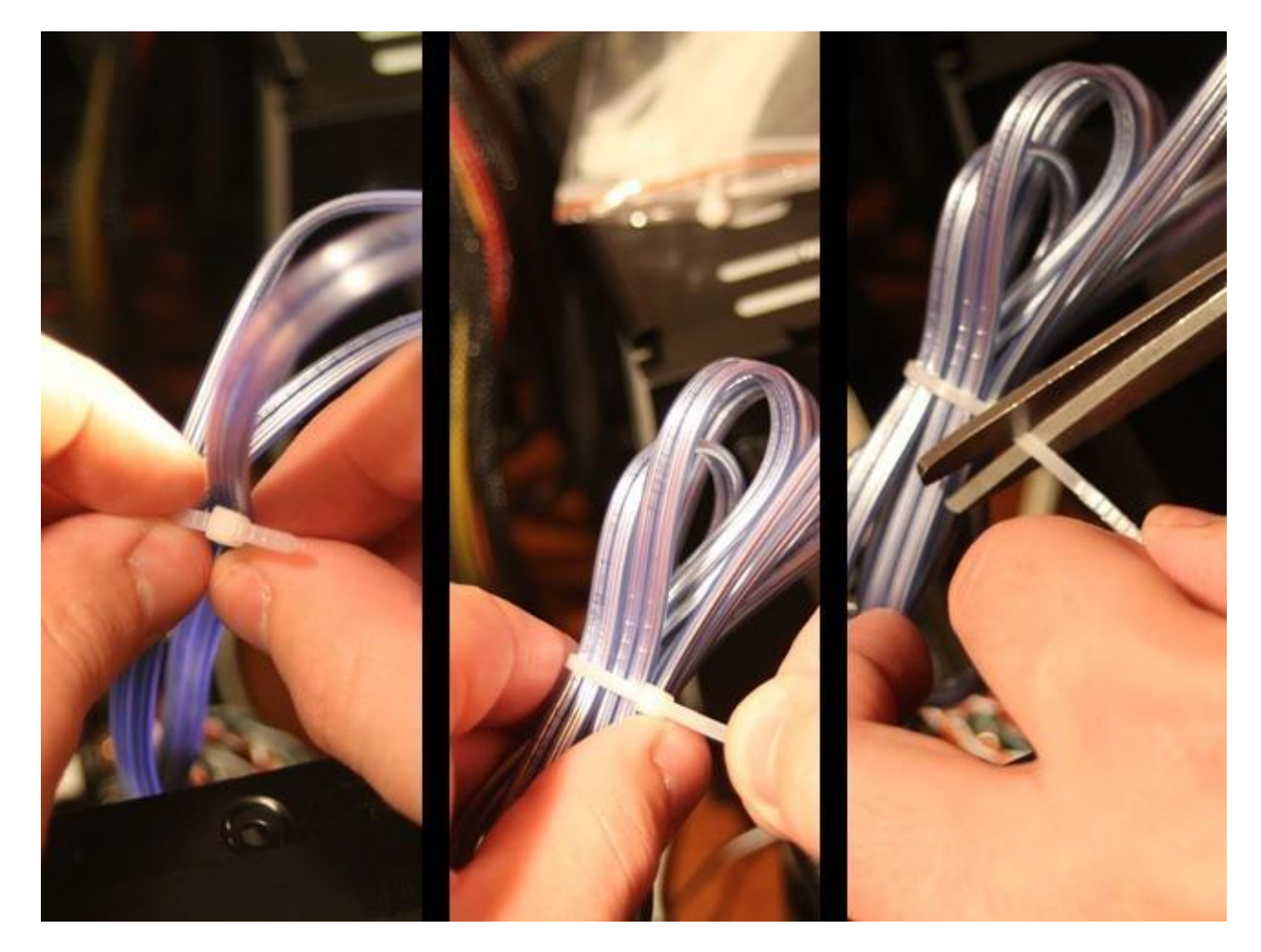

برای هر تعداد کابلی که می خواهید این کار را تکرار کنید. با این کار آنها را از لحاظ ایمنی در جای مناسبی قرار می دهید و به درون کامپیوترتان تمیزی خاصی می بخشید.

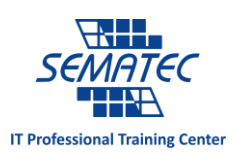

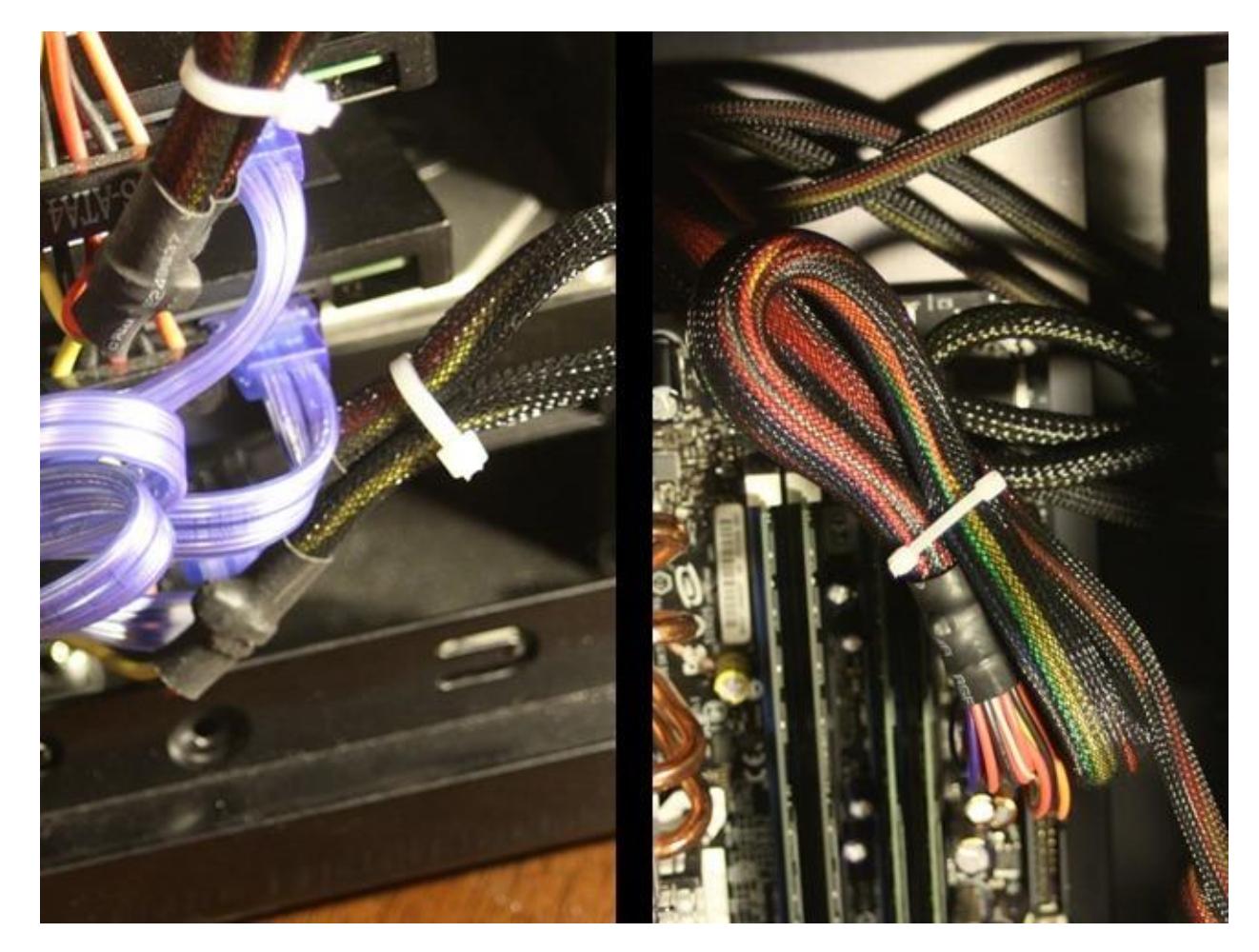

## پس از تمیزی

تمام کابل ها را به جای مناسب خود وصل کنید. به یادداشت هایتان مراجعه کنید اگر خاطرتان نیست که هر کابلی به کجا وصل بود. و هر آنچه که از Case جدا کردید، به داخل آن بازگردانید.

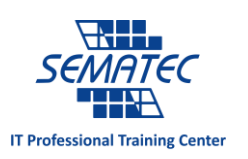

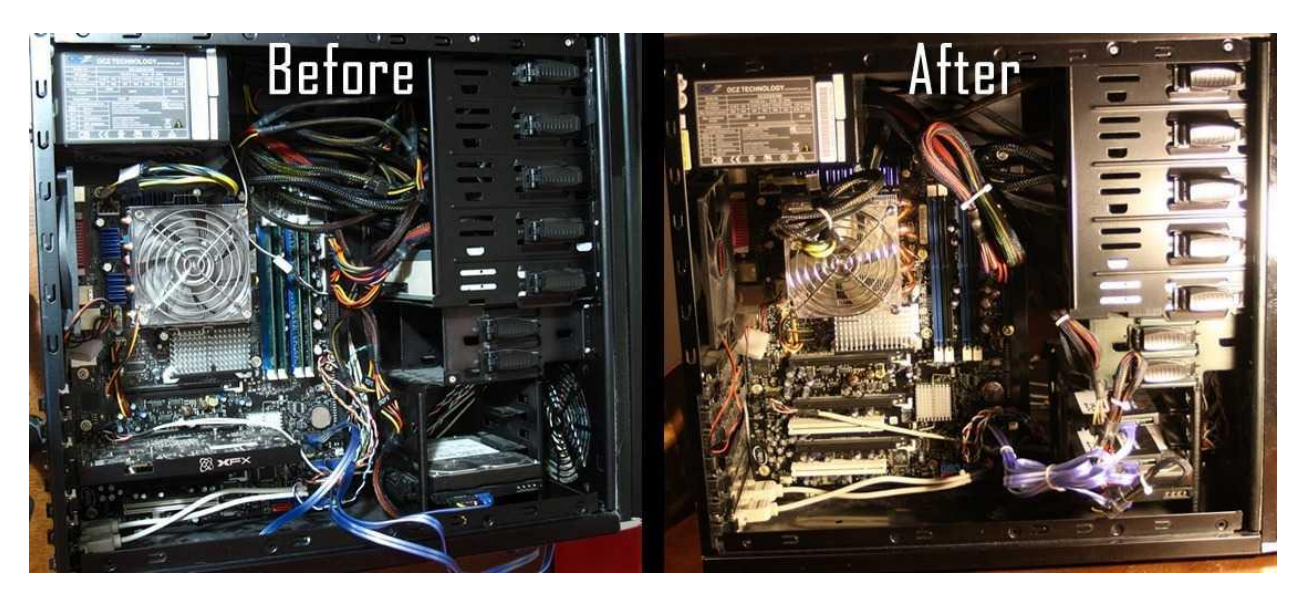

درون و بیرون کامپیوترتان باید مثل یک کامپیوتر نو باشد. ما امروز کامپیوترهایمان را از شر هرگونه گرد و خاک و مو و کثیفی نجات دادیم. باید کامپیوترها را همیشه تمیز نگه داریم و کابل ها را از زیر دست و پای Fan و سایر قطعات حساس جمع کنیم. اگر مشکل گرم شدن کامپیوتر داشته اید، مطمئن باشد در گذشته می ماند و پس از تمیزی دیگر کامپیوترتان داغ نمی شود.

و اگر می خواهید که همیشه بازدهی کامپیوترتان باال باشد، هر 3 الی 6 ماه آن را اساسی تمیز نمایید.